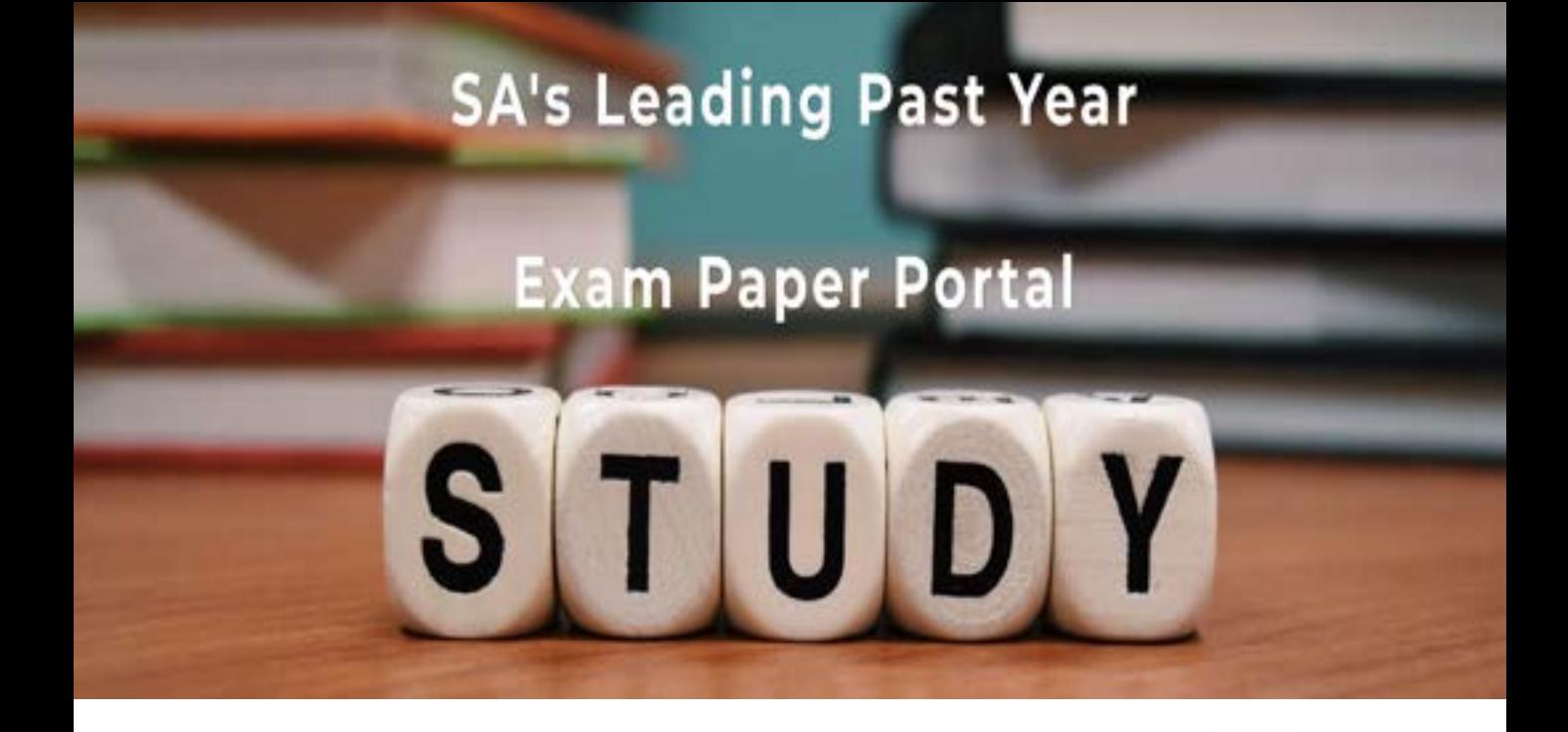

You have Downloaded, yet Another Great Resource to assist you with your Studies  $\odot$ 

Thank You for Supporting SA Exam Papers

Your Leading Past Year Exam Paper Resource Portal

Visit us @ www.saexampapers.co.za

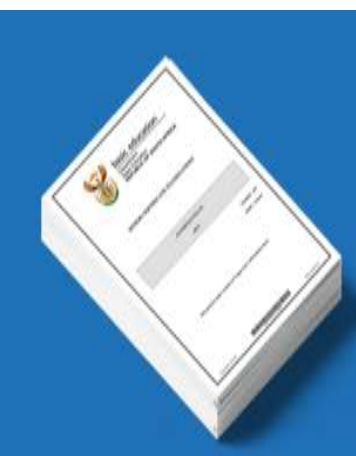

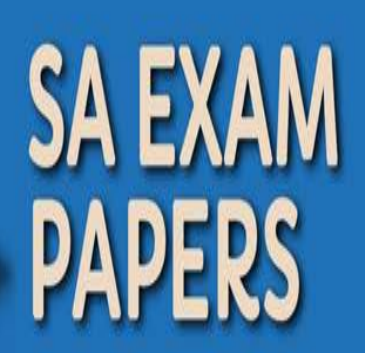

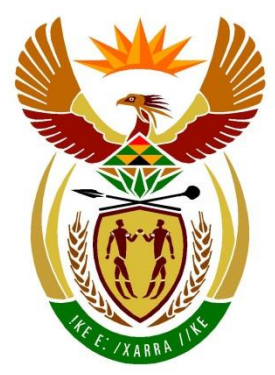

+

# basic education

Department: **Basic Education REPUBLIC OF SOUTH AFRICA** 

# **SENIOR CERTIFICATE/ NATIONAL SENIOR CERTIFICATE**

**GRADE 12**

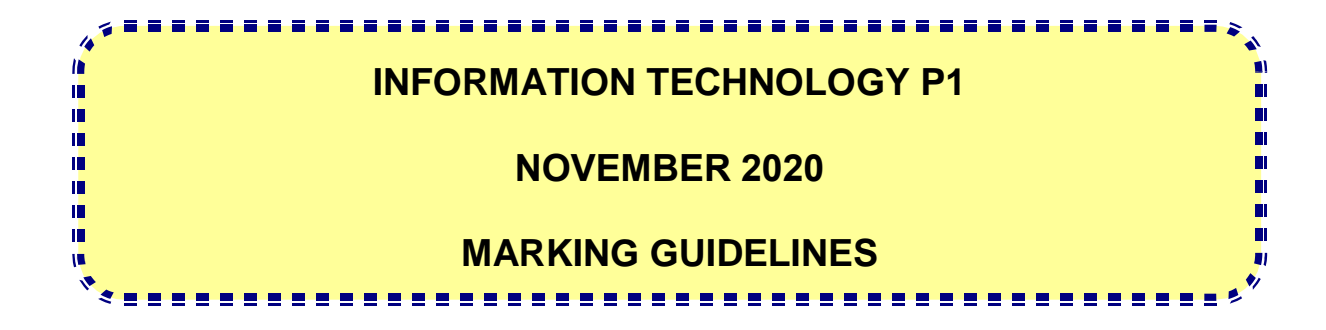

**MARKS: 150**

**These marking guidelines consist of 28 pages.**

Copyright reserved **Please turn over the Copyright reserved** Please turn over

#### **GENERAL INFORMATION:**

- These marking guidelines are to be used as the basis for the marking session. They were prepared for use by markers. All markers are required to attend a rigorous standardisation meeting to ensure that the guidelines are consistently interpreted and applied in the marking of candidates' work.
- Note that learners who provide an alternate correct solution to that given as example of a solution in the marking guidelines will be given full credit for the relevant solution, unless the specific instructions in the paper was not followed or the requirements of the question was not met
- **Annexures A, B, C and D** (pages 3-10) include the marking grid for each question for using either one of the two programming languages.
- **Annexures E, F, G and H** (pages 12-28) contain examples of solutions for Questions 1 to 4 in programming code.
- Copies of **Annexures A, B, C and D** (pages 3-11) should be made for each learner and completed during the marking session.

## **ANNEXURE A**

# **QUESTION 1: MARKING GRID- GENERAL PROGRAMMING SKILLS**

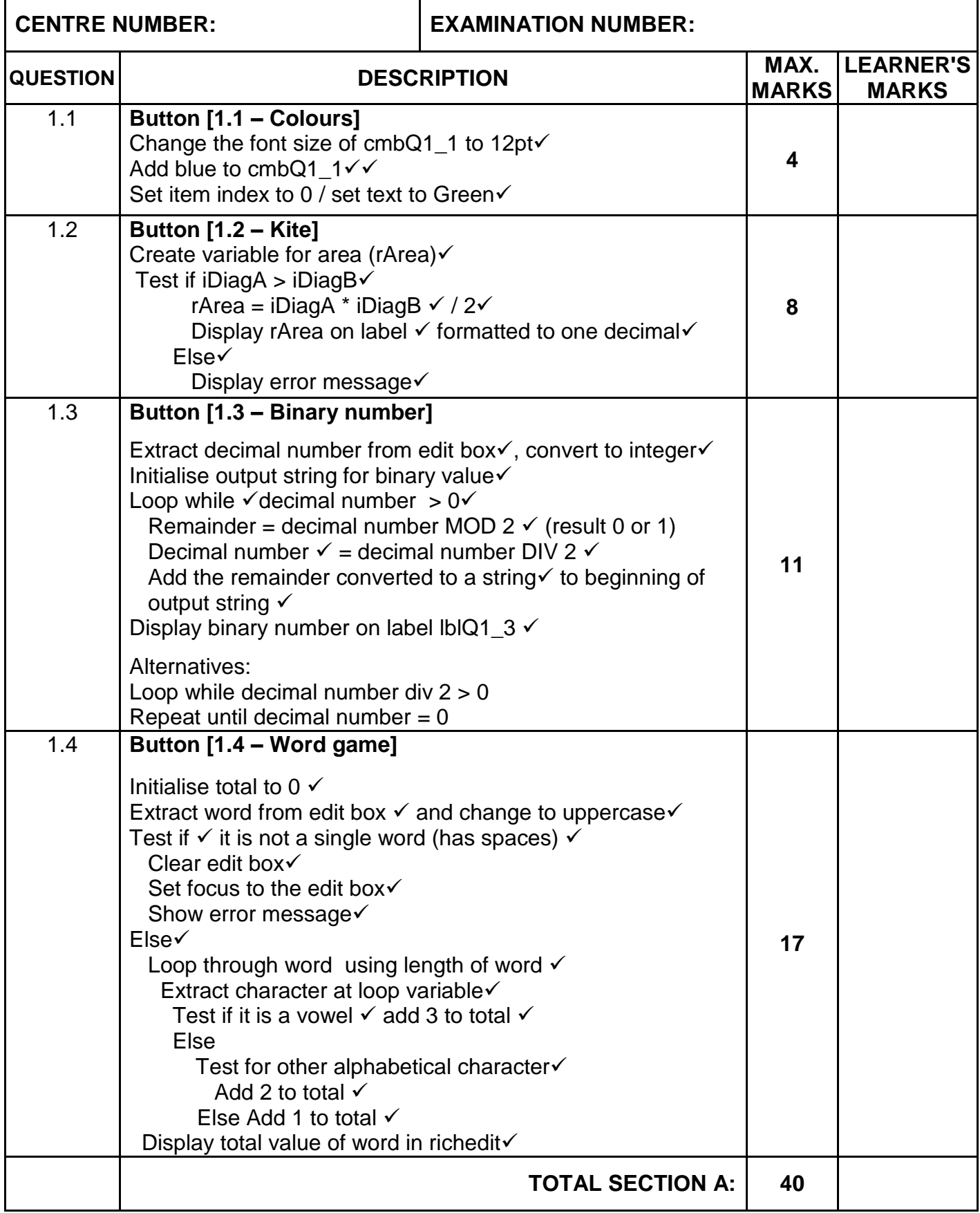

# **ANNEXURE B**

# **QUESTION 2: MARKING GRID - DATABASE PROGRAMMING**

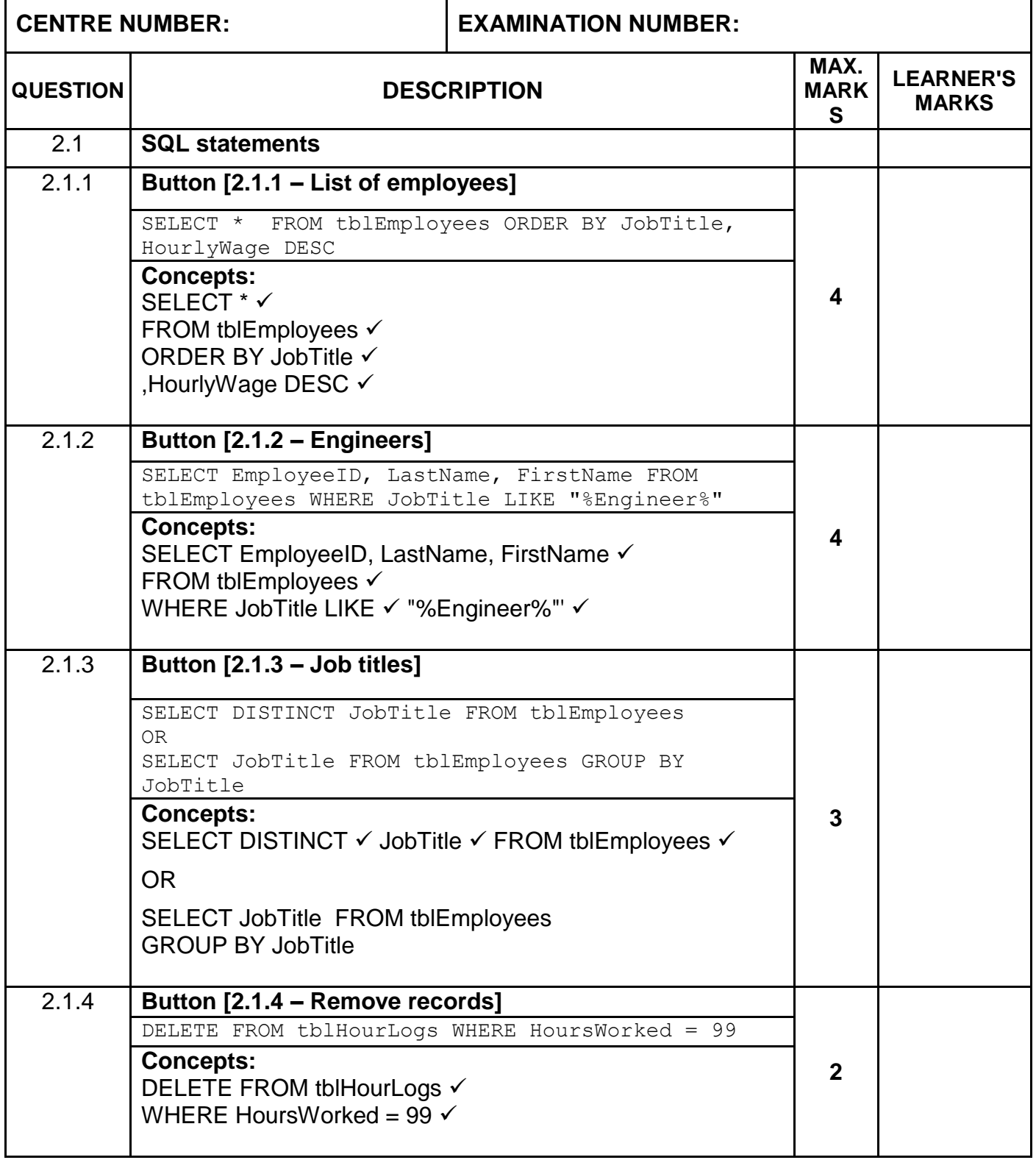

# **QUESTION 2: MARKING GRID – CONTINUE**

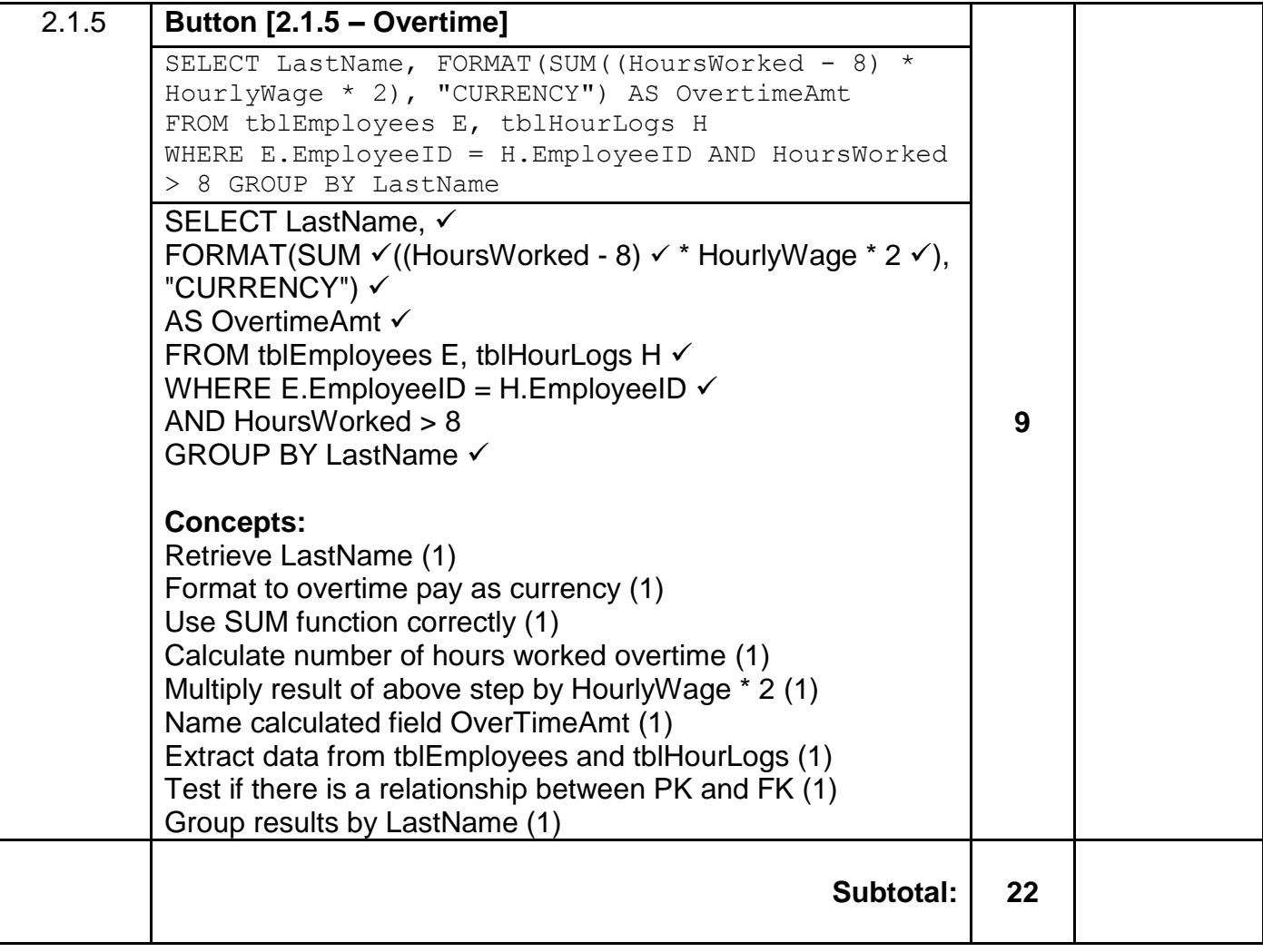

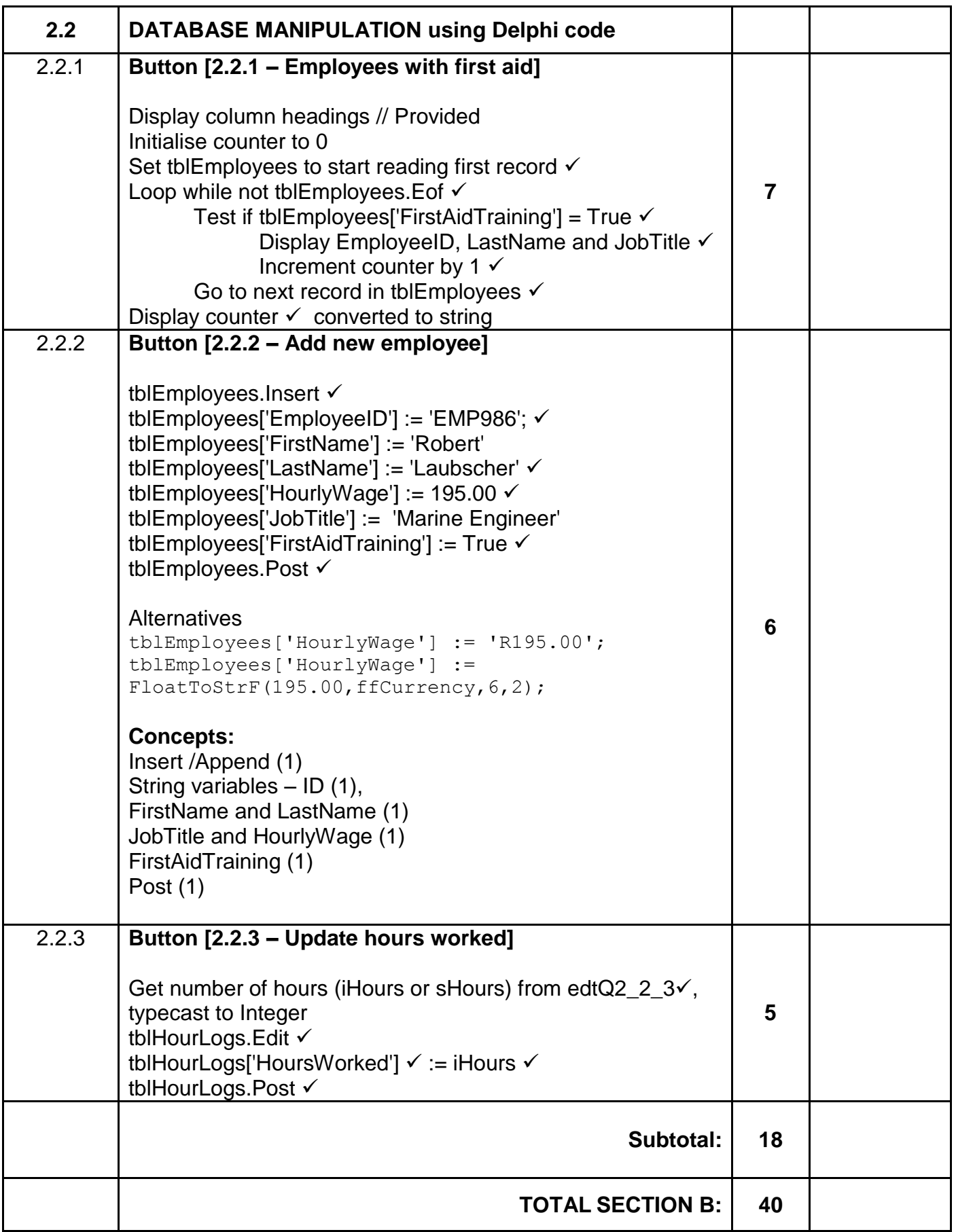

# **ANNEXURE C**

# **QUESTION 3: MARKING GRID - OBJECT-ORIENTED PROGRAMMING**

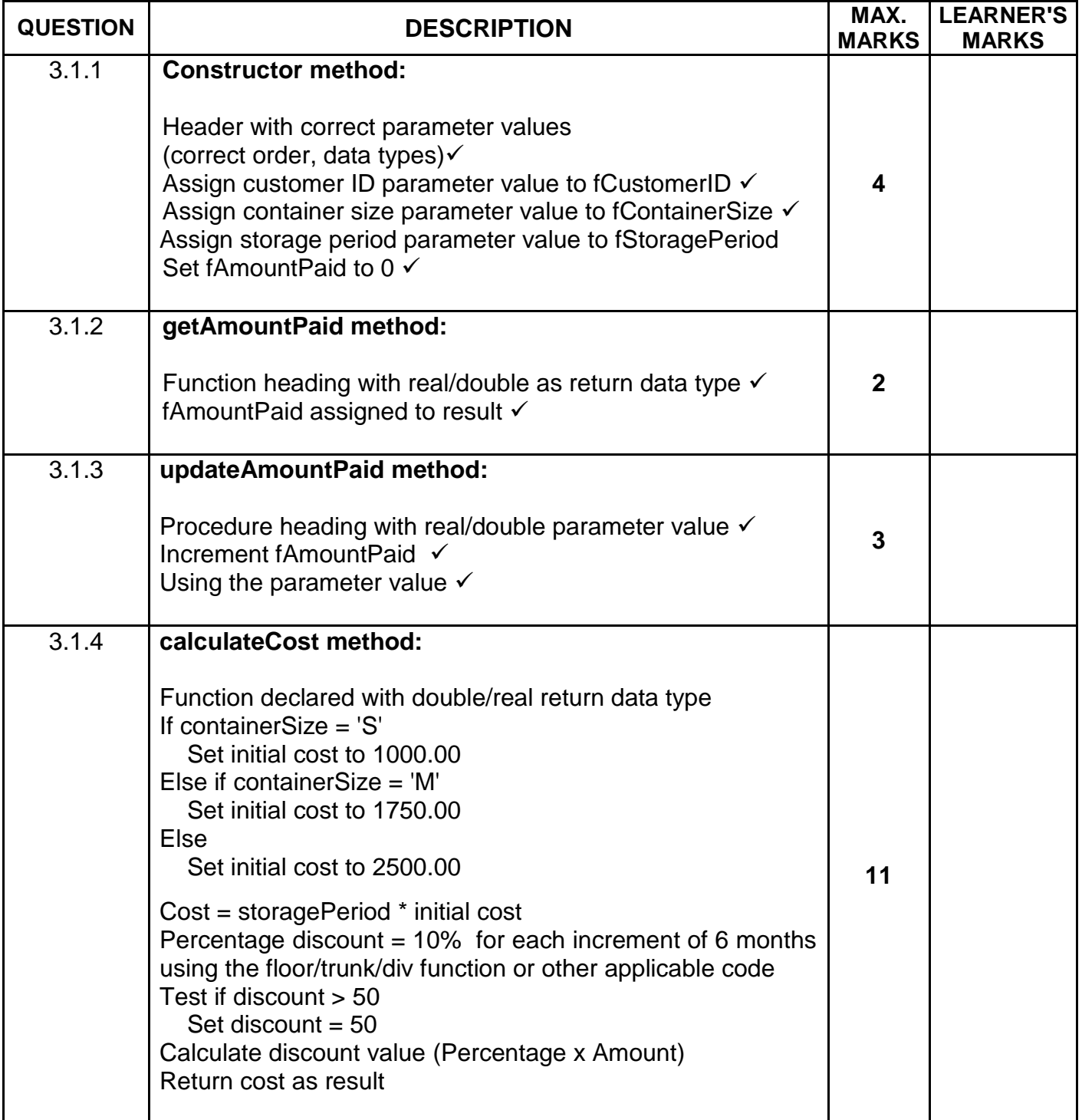

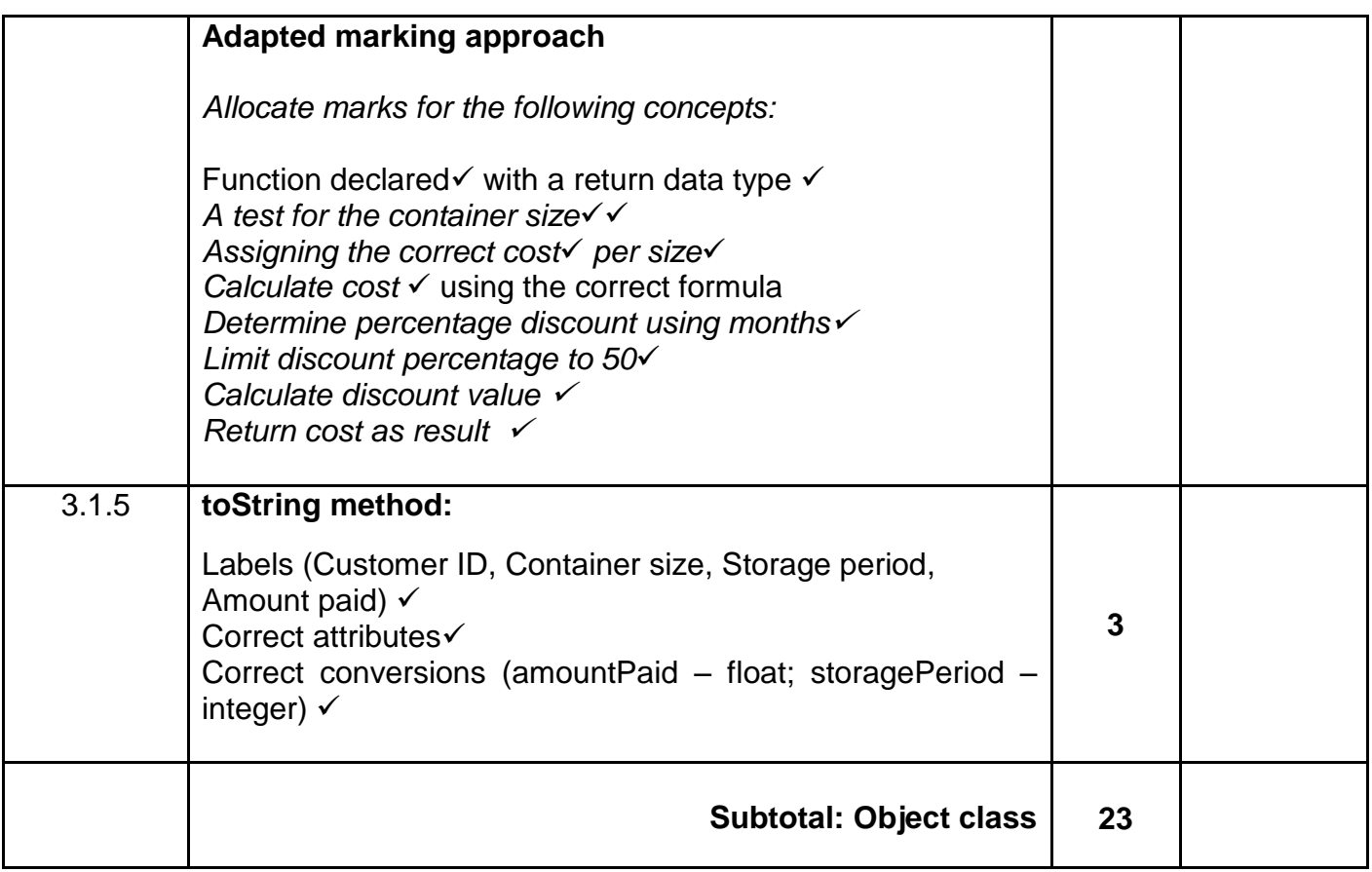

# **QUESTION 3: MARKING GRID (CONT.)**

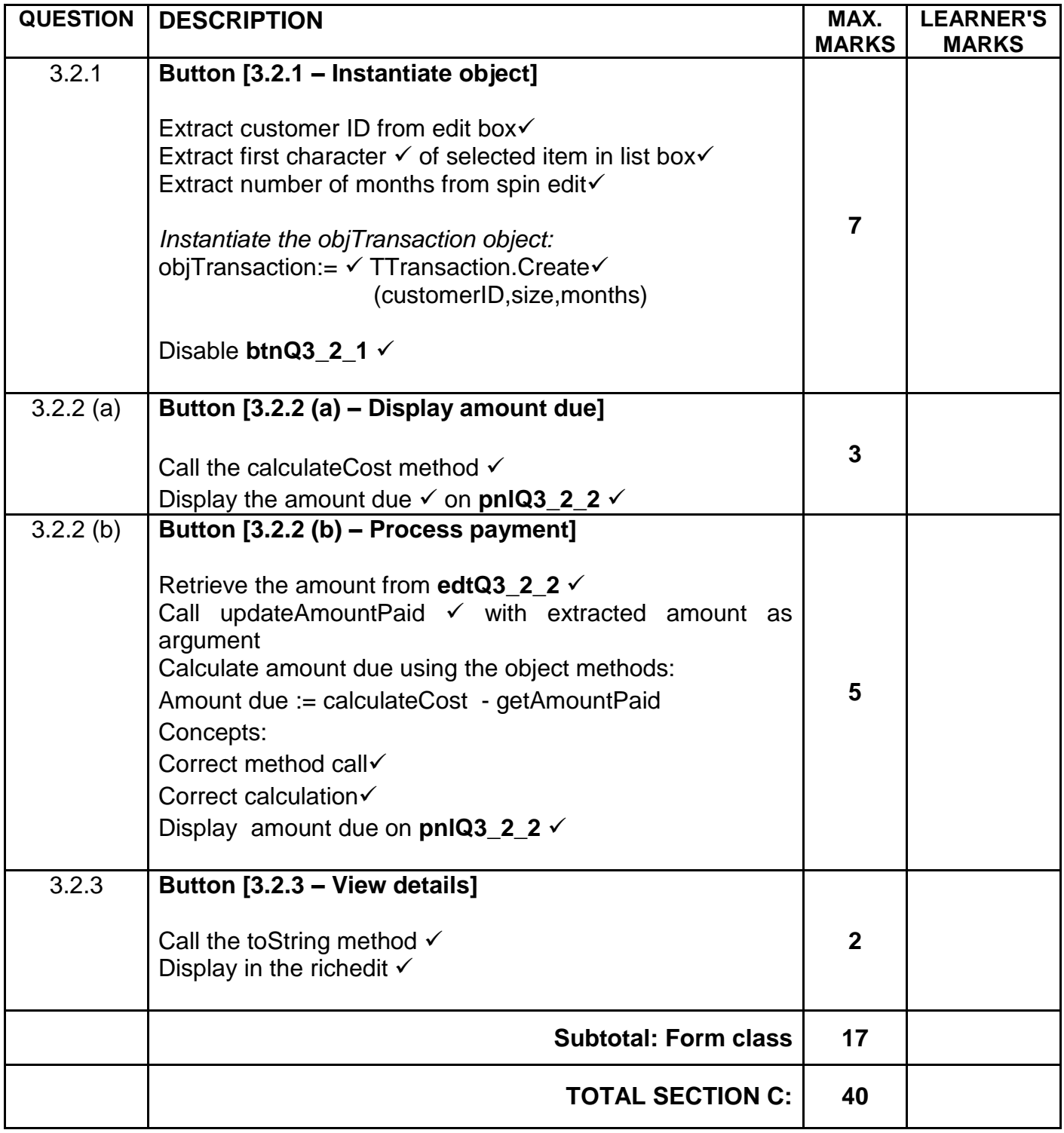

# **ANNEXURE D**

# **QUESTION 4: MARKING GRID–PROBLEM SOLVING**

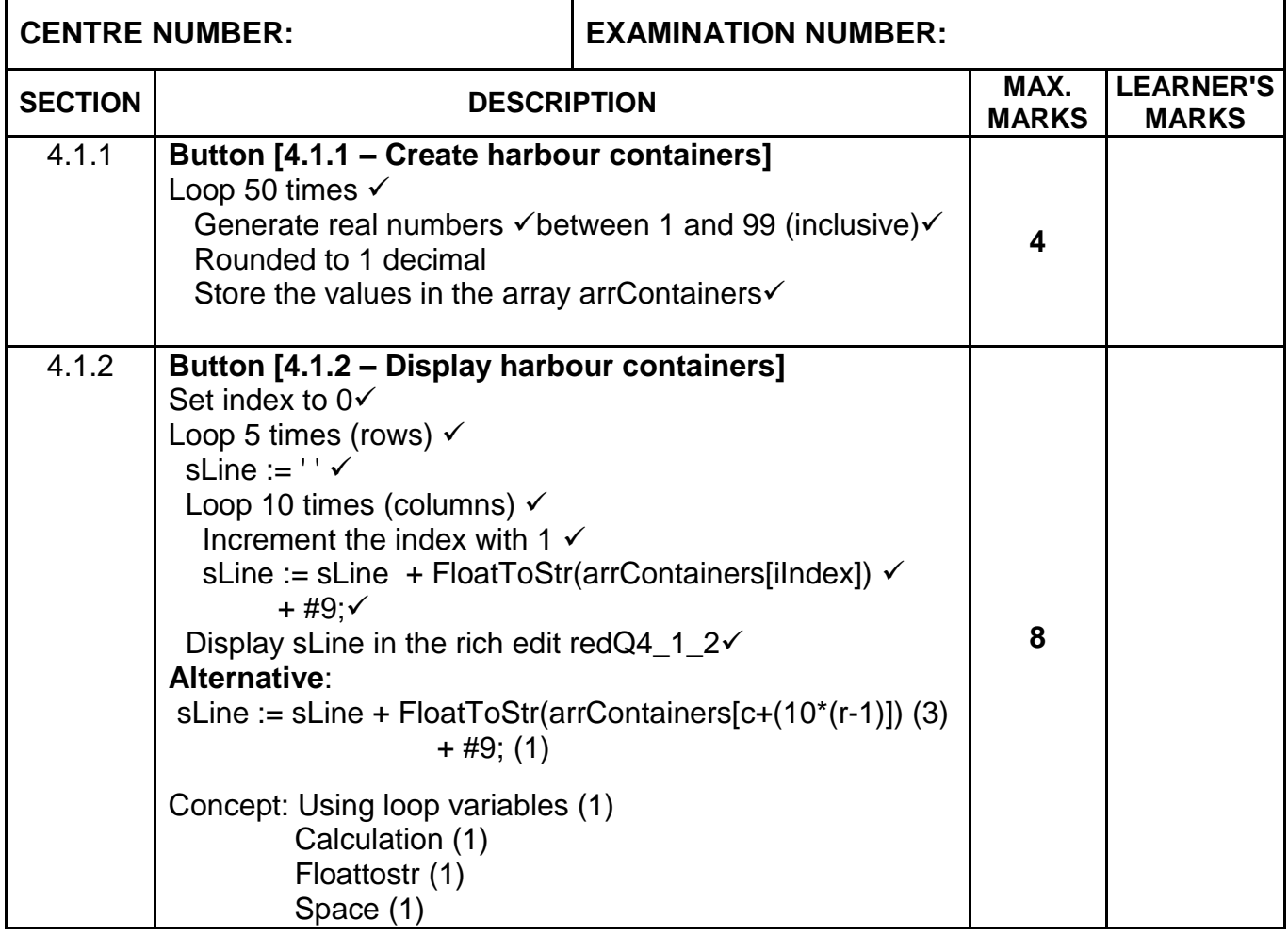

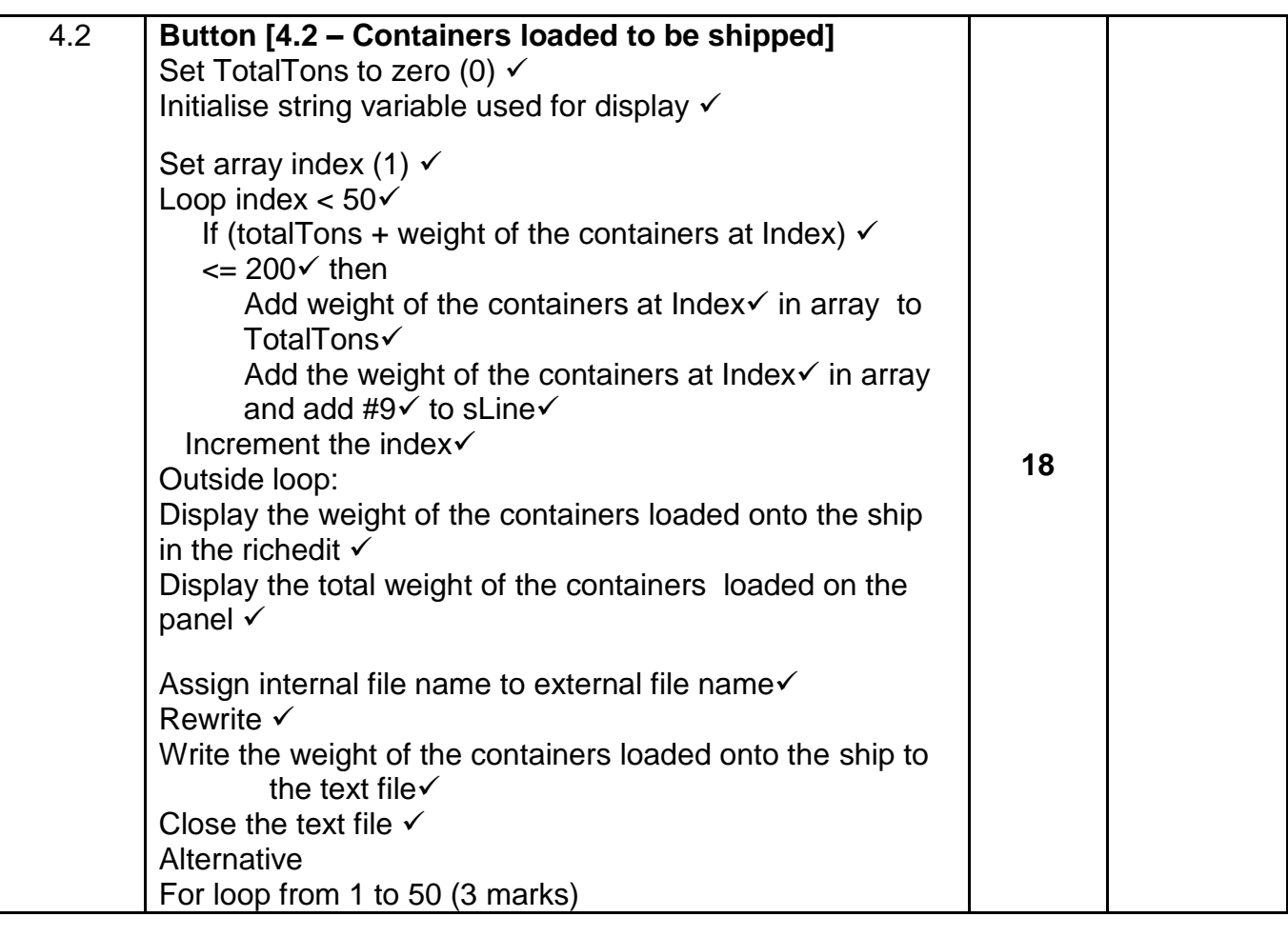

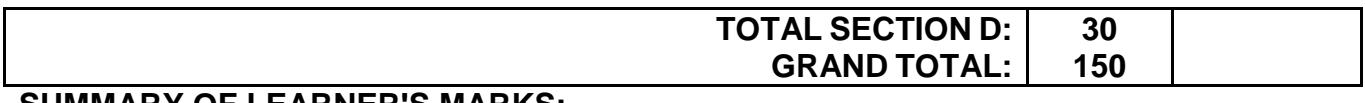

# **SUMMARY OF LEARNER'S MARKS:**

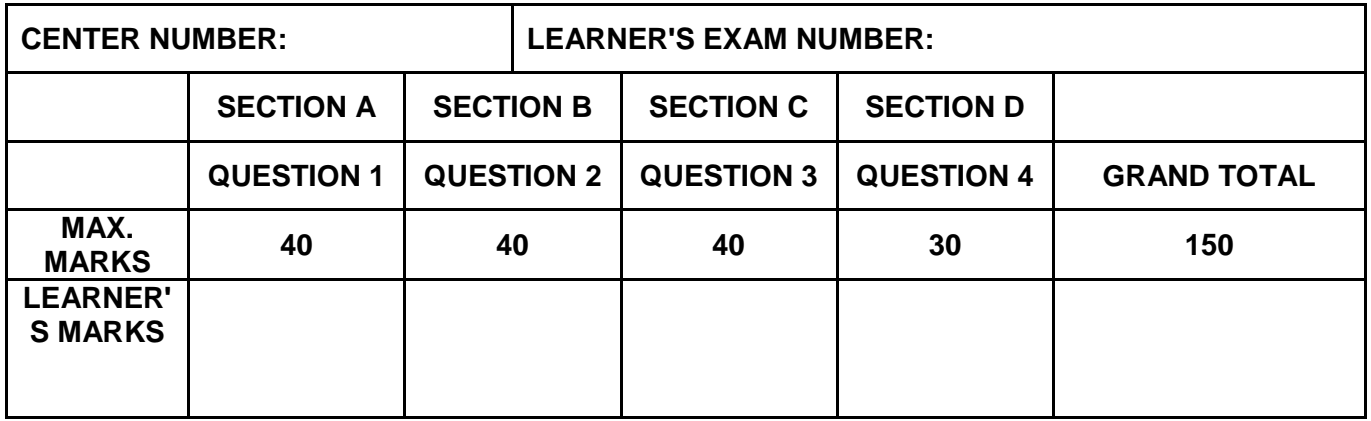

## **ANNEXURE E: SOLUTION FOR QUESTION 1**

```
unit Question1 U;
interface
uses
   Windows, Messages, SysUtils, Variants, Classes, Graphics, Controls, 
Forms, Dialogs, StdCtrls, ExtCtrls, Spin, pngimage, ComCtrls, Math, 
Buttons;
TfrmQuestion1 = class(TForm)
     GroupBoxQ1_1: TGroupBox;
     GroupBoxQ1_4: TGroupBox;
    edtQ1 4: TEdit;
     Label9: TLabel;
     redQ1_4: TRichEdit;
     GroupBoxQ1_3: TGroupBox;
    edtQ1_3: TEdit;
    btnQ1<sup>-3</sup>: TButton;
     Label10: TLabel;
     lblQ1_3: TLabel;
    btnQ1<sup>-1</sup>: TButton;
     cmbQ1_1: TComboBox;
     btnClose: TBitBtn;
     GroupBoxQ1_2: TGroupBox;
     lblQ1_2: TLabel;
    btnQ1<sup>-2</sup>: TButton;
    btnQ1 4: TButton;
     Image2: TImage;
    procedure btnQ1 2Click(Sender: TObject);
    procedure btnQ1 4Click(Sender: TObject);
    procedure btnQ1<sup>-3Click</sup>(Sender: TObject);
    procedure btnQ1 1Click(Sender: TObject);
   private
     { Private declarations }
   public
     { Public declarations }
   end;
var
   frmQuestion1: TfrmQuestion1;
implementation
\{\$R \star.dfm\}//===================================================================
// Question 1.1 – 4 marks
//===================================================================
procedure TfrmQuestion1.btnQ1 1Click(Sender: TObject);
begin
// Question 1.1
  cmbQ1 1. Font. Size := 12;
  cmbQ1_1.Items.Add('Blue');
  cmbQ1 1.ItemIndex := 0;
end;
```

```
//===================================================================
// Question 1.2 – 8 marks
//===================================================================
procedure TfrmQuestion1.btnQ1 2Click(Sender: TObject);
var
   iDiagA, iDiagB: integer;
  rArea: real; 
begin
//Provided code
   iDiagA := StrToInt(InputBox('Diagonal one of kite(cm)', 'Enter the 
value of diagonal one (A): ', '20'));
   iDiagB := StrToInt(InputBox('Diagonal two of kite (cm)',
       'Enter the value of diagonal two (B):', ''));
// Question 1.2
  if iDiagA > iDiagB then 
  begin
    rArea := (iDiaqA * iDiaqB) / 2; lblQ1_2.Caption := 'The area of the kite is ' + FloatToStrF
       (rArea, ffFixed, 10, 1) + ' square cm.'; 
   end
  else 
  begin
     ShowMessage('The value of diagonal two (B) must be less than the 
                     value of diagonal one (A)');
  end;
end;
//===================================================================
// Question 1.3 – 11 marks
//===================================================================
procedure TfrmQuestion1.btnQ1 3Click(Sender: TObject);
// Provided code
var
  iNumber, iRemainder: integer;
  sBinary: String;
begin
// Question 1.3
 iNumber := StrToInt(edtQ1_3.Text);
  sBinary := '';
  while iNumber <> 0 do
  begin
    iRemainder := iNumber MOD 2;
    iNumber := iNumber DIV 2;
    sBinary := IntToStr(iRemainder) + sBinary;
   end;
   lblQ1_3.Caption := 'Binary number: ' + sBinary;
end;
```
//=================================================================== // **Question 1.4 – 17 marks** //=================================================================== procedure TfrmQuestion1.btnQ1\_4Click(Sender: TObject); var sWord: String; iTotal, iValue, iRand, iLen, iCount: integer; cChar: char; begin // Provided code redQ1\_4.Clear; // Question 1.4 iTotal  $:= 0;$ sWord := Uppercase(edtQ1\_4.Text); if  $pos(' '$ , sWord) = 0 then begin iLen := Length(sWord); for iCount := 1 to iLen do begin cChar := sWord[iCount]; if cChar in ['A', 'E', 'I', 'O', 'U'] then  $iTotal := iTotal + 3$  else if cChar in ['A'..'Z'] then  $iTotal := iTotal + 2$  else iTotal := iTotal + 1; end; redQ1\_4.lines.Add('Total number of points: ' + IntToStr(iTotal)); end else begin edtQ1\_4.Clear; edtQ1<sup>4</sup>.SetFocus; ShowMessage('Disqualified - more than one word was entered.'); end; end; end.

#### **ANNEXURE F: SOLUTION FOR QUESTION 2**

```
unit Question2_U;
interface
uses
  Windows, Messages, SysUtils, Variants, Classes, Graphics, Controls, 
Forms, Dialogs, StdCtrls, Buttons, ExtCtrls, ConnectDB U, DB, ADODB,
Grids, DBGrids, ComCtrls, DateUtils, DBCtrls;
type
   TfrmQuestion2 = class(TForm)
     pnlBtns: TPanel;
     btnRestoreDB: TBitBtn;
     grpTblHourLogs: TGroupBox;
     grpTblEmployees: TGroupBox;
     dbgEmployees: TDBGrid;
     dbgHourLogs: TDBGrid;
     tabsQ2_2ADO: TTabSheet;
     tabsQ2_1SQL: TTabSheet;
    btnQ2 2 1: TButton;
     redQ2: TRichEdit;
     grpresults: TGroupBox;
     dbgSQL: TDBGrid;
     grpOutput: TGroupBox;
     pgcTabs: TPageControl;
     pnlTables: TPanel;
     btnQ2_1_1: TButton;
    btnQ2 1 2: TButton;
    btnQ2 1 3: TButton;
    btn02 1 4: TButton;
    btnQ2<sup>-1-5:</sup> TButton;
     btnQ2_2_3: TButton;
    btnQ2 2 2: TButton;
     procedure btnRestoreDBClick(Sender: TObject);
     procedure FormCreate(Sender: TObject);
     procedure FormClose(Sender: TObject; var Action: TCloseAction);
    procedure btnQ2 1 1Click(Sender: TObject);
    procedure btnQ2 1 2Click(Sender: TObject);
    procedure btnQ2_1_3Click(Sender: TObject);
    procedure btnQ2 1 4Click(Sender: TObject);
    procedure btnQ2_1_5Click(Sender: TObject);
    procedure btnQ2 2 1Click(Sender: TObject);
    procedure btnQ2 2 3Click(Sender: TObject);
    procedure btnQ2 2 2Click(Sender: TObject);
  private
  public
  end;
var
   frmQuestion2: TfrmQuestion2;
   dbCONN: TConnection;
```

```
// --- Global variables provided ---
   tblEmployees, tblHourLogs: TADOTable;
   qryDB: TADOQuery;
implementation
{$R *.dfm}
{S^R}
```
#### **Question 2.1 - SQL section**

```
//===================================================================
// Question 2.1.1 – 4 marks
//===================================================================
procedure TfrmQuestion2.btnQ2 1 1Click(Sender: TObject);
  var
    sSQL1: String;
begin
   sSQL1 := 'SELECT * FROM tblEmployees ' +
            'ORDER BY JobTitle, HourlyWage DESC';
   // Provided code - do not change
   dbCONN.DBExtract(sSQL1);
end;
//===================================================================
// Question 2.1.2 – 4 marks
//===================================================================
procedure TfrmQuestion2.btnQ2 1 2Click(Sender: TObject);
  var
    sSQL2: String;
begin
   sSQL2 := 'SELECT EmployeeID, LastName, FirstName FROM tblEmployees ' +
           'WHERE JobTitle LIKE "%Engineer%"';
   // Provided code - do not change
   dbCONN.DBExtract(sSQL2);
end;
//===================================================================
// Question 2.1.3 – 3 marks
//===================================================================
procedure TfrmQuestion2.btnQ2 1 3Click(Sender: TObject);
  var
     sSQL3: String;
begin
   sSQL3 := 'SELECT DISTINCT JobTitle FROM tblEmployees';
   // Provided code - do not change
  dbCONN.DBExtract(sSQL3);
end;
```

```
//===================================================================
// Question 2.1.4 – 2 marks
//===================================================================
procedure TfrmQuestion2.btnQ2_1_4Click(Sender: TObject);
  var
     sSQL4: String;
    bChange: boolean;
begin
   sSQL4 := 'DELETE FROM tblHourLogs ' +
           'WHERE HoursWorked = 99';
   // Provided code - do not change
  dbCONN.ExecuteSQL(sSQL4, dbgHourLogs);
   if bChange then
    begin
       MessageDlg('Database updated', mtInformation, [mbOK], 0);
     end;
end;
//===================================================================
// Question 2.1.5 – 9 marks
//===================================================================
procedure TfrmQuestion2.btnQ2_1_5Click(Sender: TObject);
  var
    sSQL5: String;
begin
   sSQL5 := 'SELECT LastName, FORMAT(SUM((HoursWorked - 8) * (HourlyWage 
* 2)), "CURRENCY") ' +
            'AS OvertimeAmt ' +
            'FROM tblEmployees E, tblHourLogs H ' +
            'WHERE E.EmployeeID = H.EmployeeID ' +
            'GROUP BY LastName';
   // Provided code - do not change
   dbCONN.DBExtract(sSQL5);
end;
```
Copyright reserved **Please turn over the Copyright reserved** Please turn over

**Question 2.2 - Delphi section**

```
//===================================================================
// Question 2.2.1 – 7 marks
//===================================================================
procedure TfrmQuestion2.btnQ2 2 1Click(Sender: TObject);
   var
     iCount: integer;
begin
  // Provided code
  redQ2.Clear;
   redQ2.Paragraph.TabCount := 3;
   redQ2.Paragraph.Tab[0] := 100;
   redQ2.Paragraph.Tab[1] := 190;
   redQ2.SelAttributes.Style := [fsBold, fsUnderline];
   redQ2.Lines.Add('EmployeeID' + #9 + 'LastName' + #9 + 'JobTitle');
   // Enter your code here for Question 2.2.1
  iCount := 0; tblEmployees.First;
   while tblEmployees.Eof = False do
     begin
       if tblEmployees['FirstAidTraining'] = True then
         begin
           redQ2.Lines.Add(tblEmployees['EmployeeID'] + #9 +
                           tblEmployees['LastName'] + #9 +
                           tblEmployees['JobTitle']);
           Inc(iCount);
         end;
       tblEmployees.Next;
     end;
   redQ2.Lines.Add(#10 + 'Total number of employees with first aid 
     training: ' + IntToStr(iCount));
end;
//===================================================================
// Question 2.2.2 – 6 marks
//===================================================================
procedure TfrmQuestion2.btnQ2 2 2Click(Sender: TObject);
begin
  // Question 2.2.2
  tblEmployees.Insert();
   tblEmployees['EmployeeID'] := 'EMP876';
   tblEmployees['FirstName'] := 'Robert';
   tblEmployees['LastName'] := 'Laubscher';
   tblEmployees['HourlyWage'] := 195.00;
   tblEmployees['JobTitle'] := 'Marine Engineer';
   tblEmployees['FirstAidTraining'] := True;
   tblEmployees.Post();
```
end;

```
//===================================================================
// Question 2.2.3 – 5 marks
//===================================================================
procedure TfrmQuestion2.btnQ2 2 3Click(Sender: TObject);
   var
     iHours: Integer;
begin
  // Question 2.2.3
  iHours := StrToInt(edtQ2 2 3.text);
  tblHourLogs.Edit();
   tblHourLogs['HoursWorked'] := iHours;
   tblHourLogs.Post();
end;
//===================================================================
// Setup DB connections - DO NOT CHANGE!
//===================================================================
{$REGION DB CONNECTION}
// =====================================================
procedure TfrmQuestion2.btnRestoreDBClick(Sender: TObject);
begin
  // Restores the Database
  dbCONN.RestoreDatabase(dbgEmployees, dbgHourLogs, dbgSQL);
   redQ2.Clear;
   // Formatting field datatypes
   tblEmployees := dbCONN.tblOne;
   tblHourLogs := dbCONN.tblMany;
   qryDB := dbCONN.qry;
end;
// =====================================================
procedure TfrmQuestion2.FormClose(Sender: TObject; var Action: 
TCloseAction);
begin // Disconnects from database and closes all open connections
   dbCONN.dbDisconnect;
end;
// =====================================================
procedure TfrmQuestion2.FormCreate(Sender: TObject);
begin
  CurrencyString := 'R';
   ShortDateFormat := 'YYYY/MM/DD';
   // Sets up the connection to database and opens the tables.
   dbCONN := TConnection.Create;
   dbCONN.dbConnect;
   tblEmployees := dbCONN.tblOne;
   tblHourLogs := dbCONN.tblMany;
   qryDB := dbCONN.qry;
  dbCONN.SetupGrids(dbgEmployees, dbgHourLogs, dbgSQL);
  pgcTabs.ActivePageIndex := 0;
end;
// =====================================================
{$ENDREGION}
```
end.

# **ANNEXURE G: SOLUTION FOR QUESTION 3**

# **OBJECT CLASS UNIT:**

```
unit Transaction U;
interface
type
   TTransaction = class(TObject)
     private
       var
         fCustomerID: String;
         fContainerSize: char;
         fStoragePeriod: integer;
         fAmountPaid: real;
     public
       constructor create(sCustomerID: String; cContainerSize: char; 
           iStoragePeriod: integer);
       function getAmountPaid: real;
      procedure updateAmountPaid(pAmountPaid: real);
       function calculateCost: real;
       function toString: String;
   end;
implementation
{ TTransaction }
uses
   SysUtils, Math;
//===================================================================
// Question 3.1.1 – 4 marks
//===================================================================
constructor TTransaction.create(sCustomerID: String; cContainerSize: 
                                char; iStoragePeriod: integer);
begin
  fCustomerID := sCustomerID;
   fContainerSize := cContainerSize;
   fStoragePeriod := iStoragePeriod;
   fAmountPaid := 0.00;
end;
//===================================================================
// Question 3.1.2 – 2 marks
//===================================================================
function TTransaction.getAmountPaid: real;
begin
   result := fAmountPaid;
end;
```

```
//===================================================================
// Question 3.1.3 – 3 marks
//===================================================================
procedure TTransaction.updateAmountPaid(pAmountPaid: real);
begin
   fAmountPaid := fAmountPaid + pAmountPaid;
end;
//===================================================================
// Question 3.1.4 – 11 marks
//===================================================================
function TTransaction.calculateCost: real;
   var
    rCost, rPercentageDiscount: real;
begin
   case fContainerSize of
     'S': rCost := 1000.00;
    'M': rCost := 1750.00;
     'L': rCost := 2500.00;
   end;
   rCost := fStoragePeriod * rCost;
   rPercentageDiscount := Floor(fStoragePeriod / 6) * 0.1;
  if rPercentageDiscount > 0.5 then
  begin
     rPercentageDiscount := 0.5;
   end;
   result := rCost - (rCost * rPercentageDiscount);
end;
//===================================================================
// Question 3.1.5 – 3 marks
//===================================================================
function TTransaction.toString: String;
begin
  result := 'Customer ID: ' + fCustomerID + #10 +
             'Container size: ' + fContainerSize + #10 +
             'Storage period (months): ' + IntToStr(fStoragePeriod) + #10 
            + 'Amount paid: ' + Format('%.2m', [fAmountPaid]);
end;
end.
```
### **MAIN CLASS UNIT:**

```
unit Question3_U;
interface
uses
  Windows, Messages, SysUtils, Variants, Classes, Graphics, Controls, 
Forms, Dialogs, StdCtrls, CheckLst, ExtCtrls, Buttons, Spin, ComCtrls;
type
   TQuestion3 = class(TForm)
     gbxQ3_2_1: TGroupBox;
     gbxContainerSize: TGroupBox;
     lstQ3_2_1: TListBox;
     gbxCustomerID: TGroupBox;
    edtQ3 2 1: TEdit;
     gbxNumberOfMonths: TGroupBox;
     spnQ3_2_1: TSpinEdit;
     gbxQ3_2_3: TGroupBox;
     redQ3_2: TRichEdit;
    btnQ3 2 1: TButton;
    btnQ3<sup>-2</sup>3: TButton;
     btnReset: TButton;
     gbxQ3_2_2: TGroupBox;
    btnQ3 2 2 b: TButton;
     gbxAmount: TGroupBox;
    edtQ3 2 2: TEdit;
    pnlQ3 2 2: TPanel;
    btnQ3 2 2 a: TButton;
    procedure btnQ3 2 1Click(Sender: TObject);
     procedure FormCreate(Sender: TObject);
    procedure btnQ3 2 3Click(Sender: TObject);
     procedure btnResetClick(Sender: TObject);
    procedure btnQ3 2 2 bClick(Sender: TObject);
    procedure btnQ3_2_2_aClick(Sender: TObject);
   private
  public
   end;
var
   Question3: TQuestion3;
implementation
\{\$R \star.dfm\}uses
  Transaction U;
var
   objTransaction: TTransaction;
```
//=================================================================== // **Question 3.2.1 – 7 marks** //=================================================================== procedure TOuestion3.btnO3 2 1Click(Sender: TObject); var sCustomerID: String; cContainerSize: char; iStoragePeriod: integer; begin // Question 3.2.1 sCustomerID := edtQ3 2 1.Text; cContainerSize := lstQ3\_2\_1.Items[lstQ3\_2\_1.ItemIndex][1]; iStoragePeriod := spnQ3\_2\_1.Value; objTransaction := TTransaction.create(sCustomerID,cContainerSize, iStoragePeriod); btnQ3 2 1.Enabled := False; end; //=================================================================== // **Question 3.2.2(a) – 3 marks** //=================================================================== procedure TQuestion3.btnQ3 2 2 aClick(Sender: TObject); begin // Question 3.2.2 (a) pnlQ3\_2\_2.Caption := 'Amount due: ' + Format('%.2m', [objTransaction.calculateCost]); end; //=================================================================== // **Question 3.2.2(b) – 5 marks** //=================================================================== procedure TQuestion3.btnQ3 2 2 bClick(Sender: TObject); var rAmountPaid: real; begin // Question 3.2.2 (b) rAmountPaid := StrToFloat(edtQ3\_2\_2.Text); objTransaction.updateAmountPaid(rAmountPaid); pnlQ3\_2\_2.Caption := 'Amount due: ' + Format('%.2m', [objTransaction.calculateCost - objTransaction.getAmountPaid]); end;

```
//===================================================================
// Question 3.2.3 – 2 marks
//===================================================================
procedure TQuestion3.btnQ3 2 3Click(Sender: TObject);
begin
  // Provided code
  redQ3_2.Clear;
   // Question 3.2.3
 redQ3 2.Lines.Add(objTransaction.toString);
end;
//===================================================================
// Provided code
//===================================================================
procedure TQuestion3.FormCreate(Sender: TObject);
begin
  lstQ3 2 1.ItemIndex := 0;
end;
procedure TQuestion3.btnResetClick(Sender: TObject);
begin
    btnQ3 2 1.Enabled := True;
end;
end.
```
# **ANNEXURE H: SOLUTION FOR QUESTION 4**

```
unit Question4_U;
interface
uses
  Windows, Messages, SysUtils, Variants, Classes, Graphics, Controls, 
Forms, Dialogs, Grids, StdCtrls, ComCtrls, ExtCtrls,
  jpeg, pngimage, Math;
type
   TfrmQuestion4 = class(TForm)
     GroupBox1: TGroupBox;
     redQ4_1: TRichEdit;
    btnQ4_1_2: TButton;
     GroupBox2: TGroupBox;
     GroupBox3: TGroupBox;
     Image1: TImage;
     redQ4_2: TRichEdit;
     pnlQ4: TPanel;
     btnQ4_2: TButton;
    btnQ4_1_1: TButton;
     procedure btnQ4_2Click(Sender: TObject);
     procedure btnQ4_1_2Click(Sender: TObject);
    procedure btnQ4_1_1Click(Sender: TObject);
     procedure FormCreate(Sender: TObject);
  private
     { Private declarations }
     tFile : TextFile;
     arrContainers : array [1..50] of real;
     // arrShip : array [1..5, 1..10] of real; optional
   public
     { Public declarations }
   end;
//=====================================================================
// Provided code - DO NOT CHANGE
//======================================================================
const
   arrTempContainers : array[1..50] of real = 
                       (31.2,43.4,5.1,41.2,52.6,41.9,97,49.3,15.8,39.5, 
                       78.8,96.3,67.8,47.2,31.4,18.4,27,1.4,33.5,16.5,
                       58.3,9.9,62.9,11.8,62.5,59,13.4,49.8,60.4,74.5,
                       13.5,67.7,94,39.4,47.4,13.1,26.2,63,89,22.3,
                       54,16.9,38.6,46.2,22.5,11.4,65.1,48.6,41.4,47.9);
var
   frmQ4: TfrmQ4;
implementation
\{\$R \star.dfm\}
```
//====================================================================== // **Question 4.1.1 – 4 marks** //====================================================================== procedure TfrmQuestion4.btnQ4 1 1Click(Sender: TObject); var iRow : integer; begin // Provided code btnQ4 2.Enabled := false; redQ4\_2.Clear; redQ4\_1.Clear; pnlQ4.Caption := ' ' ; // Question 4.1.1 for iRow := 1 to 50 do  $ar{\texttt{r} \texttt{Contents[iRow]} := \texttt{RoundTo}(\texttt{Random}() + \texttt{Random}(99), -1)}$ btnQ4 1 2.Enabled := true; //for iRow := 1 to 50 do // arrContainers[iRow] := arrTempContainers[iRow]; end; //====================================================================== // **Question 4.1.2 – 8 marks** //====================================================================== procedure TfrmQuestion4.btnQ4 1 2Click(Sender: TObject); var iRow, iCol, iIndex : integer; sLine : String; begin // Provided code redQ4\_1.Clear; btnQ4 2.Enabled := true; // Question 4.1.2 iIndex  $:= 0;$  for iRow := 1 to 5 do begin sLine  $:= '':$ for  $i$ Col  $:= 1$  to 10 do begin Inc(iIndex); sLine := sLine + FloatToStr(arrContainers[iIndex])+ #9; end; redQ4\_1.Lines.Add(sLine); end; end;

//====================================================================== // **Question 4.2 – 18 marks** //====================================================================== procedure TfrmQuestion4.btnQ4\_2Click(Sender: TObject); var rTotalTons : real; iRow,iCol,iIndex : integer; sLine : String; begin // Provided code redQ4\_2.Clear; //Question 4.2 rTotalTons := 0; iIndex  $:= 1;$  sLine := ''; while (iIndex  $\le$  50) and (rTotalTons  $\le$  200) do begin rTotalTons := rTotalTons + arrContainers[iIndex]; if (rTotalTons > 200) then rTotalTons := rTotalTons - arrContainers[iIndex] else sline := sLine + FloatToStr(arrContainers[iIndex])+#9 ; Inc(iIndex); end; *// Alternative iRow := 1; iIndex := 1; //one dim array sLine := ''; while (rTotalTons < 200) and (iRow < 5) do begin iCol := 1; while (iCol < 11) and (iIndex <= 50) do begin arrShip[iRow,iCol] := arrContainers[iIndex]; if rTotalTons + arrShip[iRow,iCol] <= 200 then //rTotalTons + arrContainers[iIndex] <= 200 begin sline := sLine + FloatToStr(arrShip[iRow,iCol])+#9 ; rTotalTons := rTotalTons + arrShip[iRow,iCol]; Inc(iCol); end; Inc(iIndex); end; Inc(iRow); end;* AssignFile(tFile,'Tons.txt'); Rewrite(tFile); writeln(tfile,sline); CloseFile(tFile); redQ4\_2.Lines.Add(sLine);

#### Copyright reserved **Please turn over the Copyright reserved** Please turn over

```
 pnlQ4.Caption := 'Total weight of load: ' + FloatToStr (rTotalTons );
end;
// Provided code
procedure TfrmQuestion4.FormCreate(Sender: TObject);
begin
  btnQ4_1_2.Enabled := false;
 btnQ4<sup>-2</sup>.Enabled := false;
end;
```
end.